# Example of a locator in the geodatabase

#### STREET -

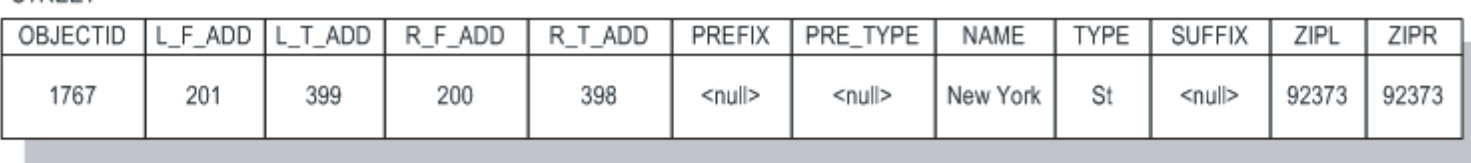

#### SDE\_locators

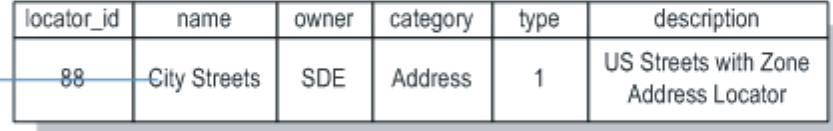

## City\_Streets\_lox

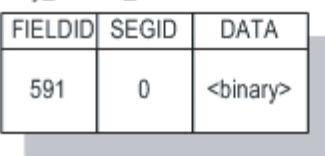

## SDE\_metadata

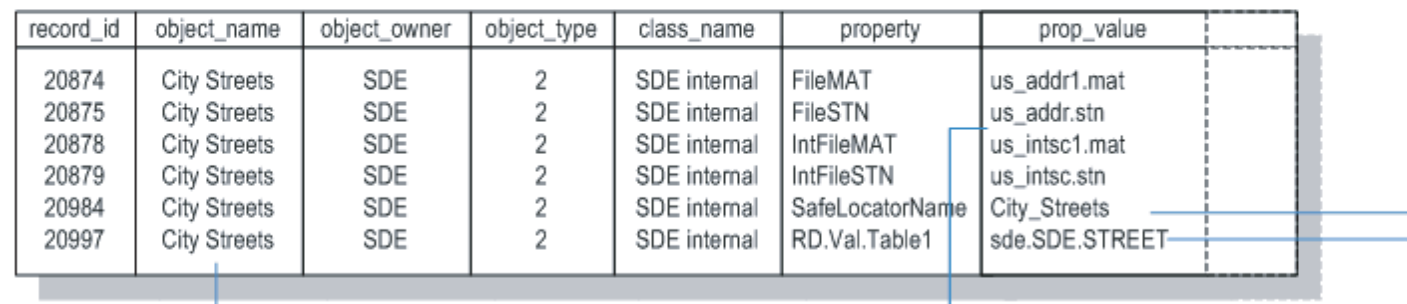

## GCDRULES

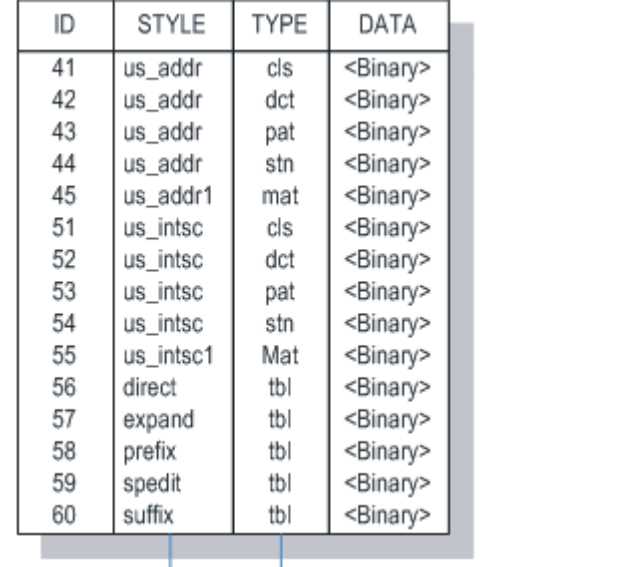